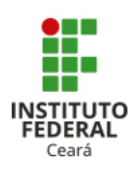

# INSTITUTO FEDERAL DE EDUCAÇÃO, CIÊNCIA E TECNOLOGIA DO CEARÁ IFCE *CAMPUS* CRATEÚS LICENCIATURA EM MATEMÁTICA

NOME COMPLETO DO AUTOR

TÍTULO DO TRABALHO: SUBTÍTULO (SE HOUVER)

CIDADE - UF ANO DE ENTREGA

#### NOME COMPLETO DO AUTOR

## TÍTULO DO TRABALHO: SUBTÍTULO (SE HOUVER)

Trabalho de Conclusão de Curso apresentado ao curso de Licenciatura em Matemática do Instituto Federal de Educação, Ciência e Tecnologia do Ceará (IFCE) - *Campus* Crateús como requisito parcial para obtenção do Título de Licenciado em Matemática.

Orientador: Prof. Dr. XXXXX.

Coorientadora: Profa. Ma. XXXXX

Página reservada para a ficha catalográfica, que você pode elaborar por meio do Gerador de Ficha Catalográfica on-line do IFCE.

 $\_$  , and the set of the set of the set of the set of the set of the set of the set of the set of the set of the set of the set of the set of the set of the set of the set of the set of the set of the set of the set of th

 $\_$  , and the set of the set of the set of the set of the set of the set of the set of the set of the set of the set of the set of the set of the set of the set of the set of the set of the set of the set of the set of th

#### NOME COMPLETO DO AUTOR

### TÍTULO DO TRABALHO: SUBTÍTULO (SE HOUVER)

Trabalho de Conclusão de Curso apresentado ao curso de Licenciatura em Matemática do Instituto Federal de Educação, Ciência e Tecnologia do Ceará (IFCE) - *Campus* Crateús como requisito parcial para obtenção do Título de Licenciado em Matemática.

Aprovado (a) em:  $\angle$  /  $\angle$ 

#### BANCA EXAMINADORA

Prof. Dr. XXXXX (Orientador) Instituto Federal de Educação, Ciência e Tecnologia do Ceará (IFCE) - *Campus* Crateús

Prof. Dra. XXXXX Instituto Federal de Educação, Ciência e Tecnologia do Ceará (IFCE) - *Campus* Crateús

Prof. Dra. XXXXX Instituto Federal de Educação, Ciência e Tecnologia do Ceará (IFCE) - *Campus* Crateús

A Deus. Aos meus pais. Aos mestres.

#### AGRADECIMENTOS

A Deus, por tudo.

A minha família, pelo incentivo.

Aos amigos e colegas de estudo, em especial aos que me acompanharam durante a graduação, que vivenciaram comigo os desafios e me ajudaram a vencê-los, agradeço o carinho, o apoio, o acolhimento, a paciência, os conselhos, os ensinamentos, as palavras motivadoras.

Aos professores, que muito contribuíram com minha formação acadêmica, agradeço os ensinamentos, as orientações, as lições de vida, os risos, a atenção. Vocês são verdadeiros mestres.

"Inserir uma citação relacionada ao tema do trabalho, com a indicação da autoria" (AUTOR, ano, página)

#### RESUMO

Apresentação concisa dos pontos relevantes do trabalho. Deve ser informativo, apresentando finalidades, metodologia, resultados e conclusões; composto de uma sequência de frases concisas, afirmativas e não de enumeração de tópicos. Deve-se usar o verbo na voz ativa e na terceira pessoa do singular, contendo de 150 a 500 palavras. Deve-se evitar símbolos que não sejam de uso corrente e fórmulas, equações, diagramas etc. que não sejam absolutamente necessários. Após o texto do resumo, recomenda-se que sejam inseridas de 3 a 5 palavras-chave. Xxxxxxx xxxxxxxx xxxxxx xxxxxx xxxxxxxx xxxxxxxxxxxxxxxxxxx. Xxxxxxxxxxx xxxxxxxx xxxxxxx xxxxxxx xxxxxxxx xxxxxxxx xxxxxx xxxxxxxx xxxxxxx xxxxxxxxxxxxxx xxxxxxxx xxxxxxxxxxxxx xxxxxxxxxxx xxx xxxxxxxxxxxxxx xxxxxxxx xxxxxxxxxxxxx xxxxxxxxxxx xxx xxxxxxxxxxxxxx xxxxxxxx xxxxxxxxxxxxx xxxxxxxxxxx xxx xxxxxxxx xxxxxx xxxxxx xxxxxxxx xxxxxxxxxxxxxxxxxxx. Xxxxxxxxxxx xxxxxxxx xxxxxxx xxxxxxx xxxxxxxx xxxxxxxx xxxxxx xxxxxxxx xxxxxx xxxxxx xxxxxxxx xxxxxxxxxxxxxxxxxxx. Xxxxxxxxxxx xxxxxxxx xxxxxxx xxxxxxx xxxxxxxx xxxxxxxx xxxxxx. Xxxxxxxx xxxxxx xxxxxx xxxxxxxx xxxxxxxxxxxxxxxxxxx. Xxxxxxxxxxx xxxxxxxx xxxxxxx xxxxxxx xxxxxxxx xxxxxxxx xxxxxx. Xxxxxxxx xxxxxx xxxxxx xxxxxxxx xxxxxxxxxxxxxxxxxxx. Xxxxxxxxxxx xxxxxxxx xxxxxxx xxxxxxx xxxxxxxx xxxxxxxx xxxxxx.

Palavras-chave: Palavra 1. Palavra 2. Palavra 3. Palavra 4. Palavra 5.

#### ABSTRACT

Tradução do resumo para idioma de divulgação internacional. Por exemplo: em inglês, ABS-TRACT; em espanhol, RESUMEN; em francês, RÉSUMÉ. As palavras-chave também devem estar no mesmo idioma do resumo traduzido, antecedidas da expressão Keywords: (inglês), Palabras clave: (espanhol) ou Mots clés: (francês). Xxxxxxx xxxxxxxx xxxxxx xxxxxx xxxxxxxx xxxxxxxxxxxxxxxxxxx. Xxxxxxxxxxx xxxxxxxx xxxxxxx xxxxxxx xxxxxxxx xxxxxxxx xxxxxx xxxxxxxx xxxxxxx xxxxxxxxxxxxxx xxxxxxxx xxxxxxxxxxxxx xxxxxxxxxxx xxx xxxxxxxxxxxxxx xxxxxxxx xxxxxxxxxxxxx xxxxxxxxxxx xxx xxxxxxxxxxxxxx xxxxxxxx xxxxxxxxxxxxx xxxxxxxxxxx xxx xxxxxxxx xxxxxx xxxxxx xxxxxxxx xxxxxxxxxxxxxxxxxxx. Xxxxxxxxxxx xxxxxxxx xxxxxxx xxxxxxx xxxxxxxx xxxxxxxx xxxxxx xxxxxxxx xxxxxx xxxxxx xxxxxxxx xxxxxxxxxxxxxxxxxxx. Xxxxxxxxxxx xxxxxxxx xxxxxxx xxxxxxx xxxxxxxx xxxxxxxx xxxxxx. Xxxxxxxx xxxxxx xxxxxx xxxxxxxx xxxxxxxxxxxxxxxxxxx. Xxxxxxxxxxx xxxxxxxx xxxxxxx xxxxxxx xxxxxxxx xxxxxxxx xxxxxx. Xxxxxxxx xxxxxx xxxxxx xxxxxxxx xxxxxxxxxxxxxxxxxxx. Xxxxxxxxxxx xxxxxxxx xxxxxxx xxxxxxx xxxxxxxx xxxxxxxx xxxxxx. Xxxxxxxx xxxxxx xxxxxx xxxxxxxx xxxxxxxxxxxxxxxxxxx. Xxxxxxxxxxx xxxxxxxx xxxxxxx xxxxxxx xxxxxxxx xxxxxxxx xxxxxx. Xxxxxxxx xxxxxx xxxxxxxx xxxxxxxxxxxxx. Xxxxxxxxxxx xxxxxxxx xxxxxxx xxxxxxxx xxxxxxxx xxxxxx. Xxxxxxxxxxx xxxxxxxx xxxxxxx xxxxxxx xxxxxxxx xxxxxxxx xxxxxx xxxxxx.

Keywords: Palavra 1. Palavra 2. Palavra 3. Palavra 4. Palavra 5.

## LISTA DE FIGURAS

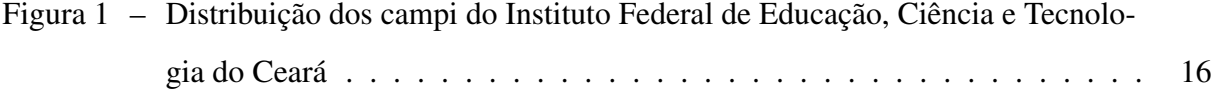

## LISTA DE TABELAS

[Tabela 1 – Estimativas populacionais brasileiras - Regiões - 2011-2017](#page-17-1) . . . . . . . . . 16

#### LISTA DE SIGLAS

- ABNT Associação Brasileira de Normas Técnicas
- IBGE Instituto Brasileiro de Geografia e Estatística
- IFCE Instituto Federal de Educação, Ciência e Tecnologia do Ceará
- Inep Instituto Nacional de Estudos e Pesquisas Educacionais Anísio Teixeira
- NBR Norma Brasileira
- PNS Plano de Normalização Setorial
- TCC Trabalho de Conclusão de Curso

## LISTA DE SÍMBOLOS

- ® Marca registrada
- α Alfa
- $\beta$  Beta
- λ Comprimento de onda
- © *Copyright*
- $\epsilon$  Euro
- % Porcentagem

## SUMÁRIO

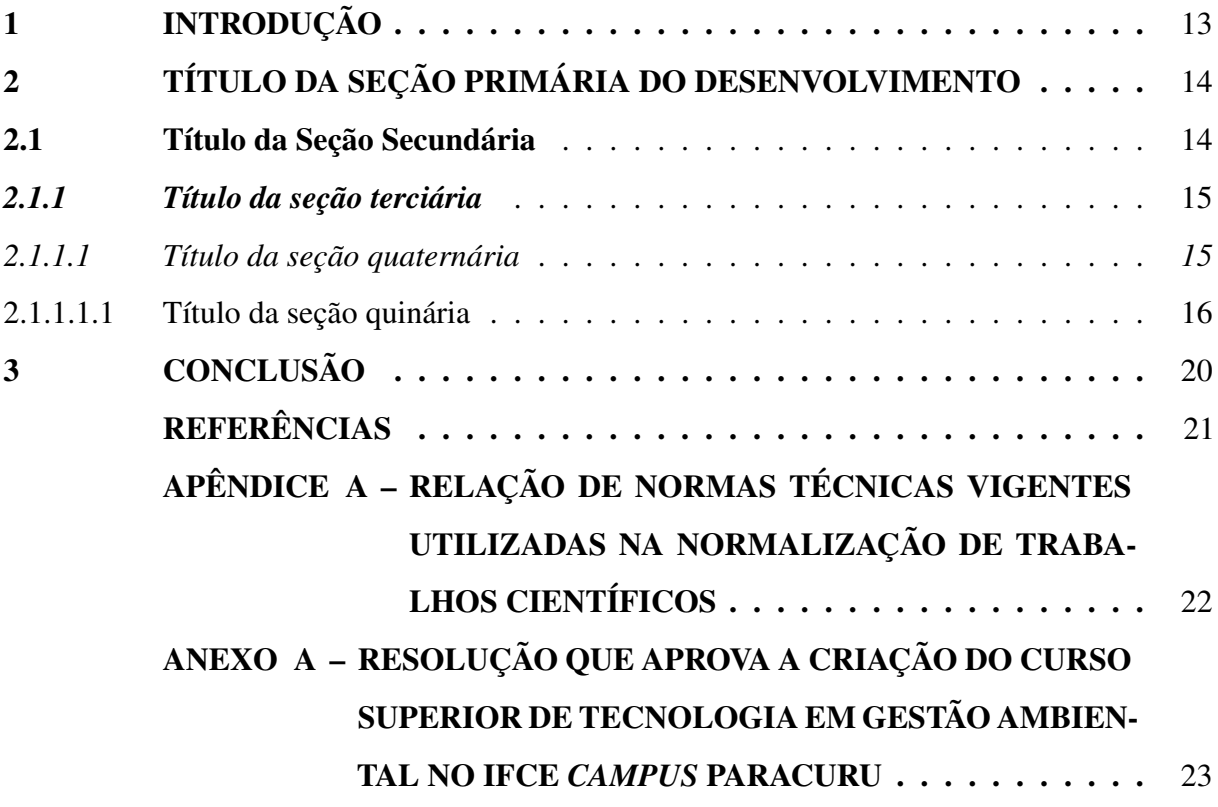

## <span id="page-14-0"></span>1 INTRODUÇÃO

Tem como finalidade explicar para o leitor do que trata a pesquisa, apresentando, de maneira sucinta, o tema do trabalho e sua delimitação, a problematização, os objetivos, a justificativa, as hipóteses e variáveis [\(ANDRADE, 2010;](#page-22-1) [KöCHE, 2015;](#page-22-2) [MEDEIROS, 2011\)](#page-22-3).

Pode-se, também, indicar os principais teóricos que fundamentaram a pesquisa e descrever brevemente os assuntos abordados nas demais seções do trabalho [\(MEDEIROS, 2011\)](#page-22-3).

O texto deve ser justificado, digitado em fonte *Times New Roman* ou Arial, tamanho 12 e espaçamento de 1,5 entre as linhas, com exceção das citações com mais de três linhas, notas de rodapé e paginação, que devem ser em fonte tamanho 10 e espaçamento simples (1,0).

#### <span id="page-15-0"></span>2 TÍTULO DA SEÇÃO PRIMÁRIA DO DESENVOLVIMENTO

"Podem, também, constar epígrafes nas folhas ou páginas de abertura das seções primárias (capítulos)" (AUTOR, ano, página).

Após o capítulo introdutório, iniciam-se os capítulos do desenvolvimento do estudo. É a parte principal do trabalho, na qual se apresentam a revisão de literatura, os procedimentos metodológicos adotados, a exposição, análise e interpretação dos dados [\(KöCHE, 2015;](#page-22-2) [MARCONI;](#page-22-4) [LAKATOS, 2012\)](#page-22-4).

Divide-se, sistematicamente, em seções e subseções, da primária à quinária, derivadas do tema geral do trabalho [\(BARROS; LEHFELD, 2007\)](#page-22-5). Todas as seções e subseções devem conter um texto relacionado a elas.

Todo texto deve ser justificado, digitado em fonte *Times New Roman* ou Arial, tamanho 12 e espaçamento de 1,5 entre as linhas, com exceção das citações com mais de três linhas, notas de rodapé, paginação, legendas e fontes das ilustrações e das tabelas, que devem ser em fonte tamanho 10 e espaçamento simples (1,0).

#### <span id="page-15-1"></span>2.1 Título da Seção Secundária

No Brasil, a criação de uma organização nacional de normalização estava voltada ao mercado da construção civil. Em 1940, foi consolidada a Associação Brasileira de Normas Técnicas (ABNT), reconhecida posteriormente, em 1979, como o único Foro Nacional de Normalização.

A ABNT define norma técnica como:

Documento, estabelecido por consenso e aprovado por um organismo reconhecido, que fornece, para um uso comum e repetitivo, regras, diretrizes ou características para atividades ou seus resultados, visando à obtenção de um grau ótimo de ordenação em um dado contexto (ASSOCIAÇÃO BRASILEIRA DE NORMAS TÉCNICAS, 2006, p. 4, grifo do autor).

O uso das normas se tornou um diferencial competitivo para grandes empresas e aos poucos se consolidava a criação de um mercado nacional. A necessidade desses padrões formais é defendida por [Cunha](#page-22-6) [\(1973,](#page-22-6) p. 62):

Todo trabalhador intelectual precisa aceitar a responsabilidade de comunicar adequada e amplamente os resultados de seus estudos e pesquisas, adotando, para tanto, a mesma seriedade, dedicação e disposição de espírito com que encara a responsabilidade de planejar e executar os estudos e as pesquisas que lhe cabem.

Etimologicamente, a palavra conhecimento vem do latim cognoscere e quer dizer vir a saber. Em outras palavras, "[. . . ] é a relação que se estabelece entre o sujeito que conhece e o objeto que é conhecido" [\(CERVO; BERVIAN; SILVA, 2007,](#page-22-7) p. 5).

Como afirma [Witter](#page-22-8) [\(1996,](#page-22-8) p. 24), "[. . . ] a sala de aula é um laboratório de pesquisa  $[\ldots]$ ".

#### <span id="page-16-0"></span>*2.1.1 Título da seção terciária*

Todas as seções e subseções devem conter um texto relacionado a elas.

#### <span id="page-16-1"></span>*2.1.1.1 Título da seção quaternária*

As ilustrações - desenhos, esquemas, fluxogramas, fotografias, gráficos, mapas, organogramas, plantas, quadros, retratos, figuras, imagens, entre outros - devem ser inseridas o mais próximo possível do texto a que se referem.

Sua identificação aparece na parte superior, composta pelo nome específico da ilustração, seguido do número de ordem de ocorrência no texto, em algarismos arábicos, travessão e do respectivo título, ajustados às margens da ilustração, em espaço simples (1,0) e alinhamento justificado.

Na Figura 1, apresenta-se a distribuição dos Campi do IFCE pelo estado cearense.

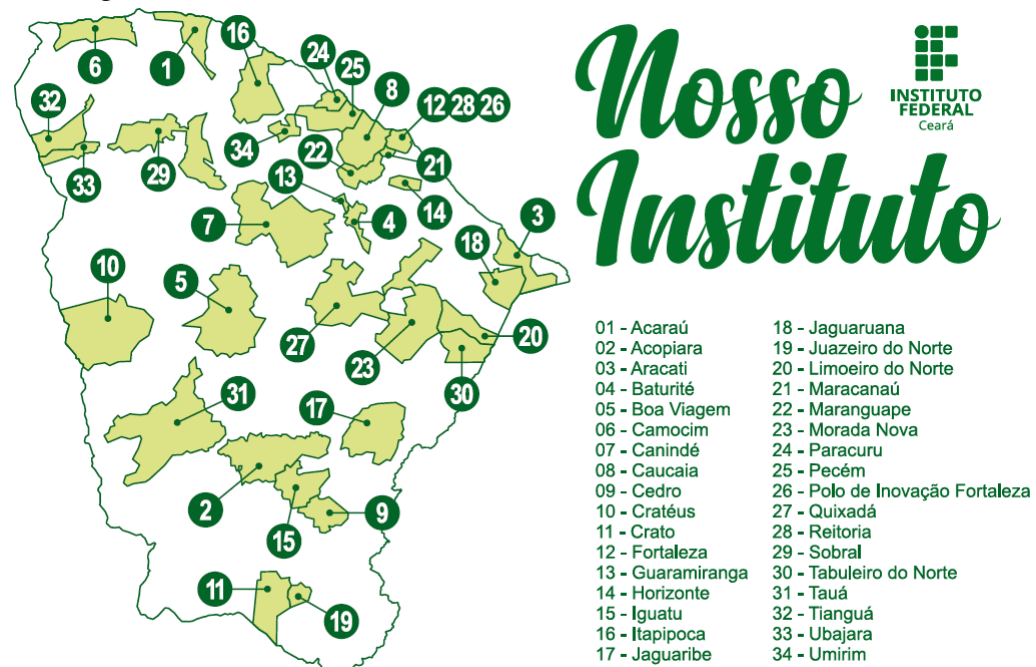

<span id="page-17-0"></span>Figura 1 – Distribuição dos campi do Instituto Federal de Educação, Ciência e Tecnologia do Ceará

Fonte: Instituto Federal de Educação, Ciência e Tecnologia do Ceará (2018).

#### <span id="page-17-2"></span>2.1.1.1.1 Título da seção quinária

As tabelas - apresentação de informações, de forma não discursiva, nas quais o dado numérico se destaca como informação central - devem ser inseridas o mais próximo possível do texto a que se referem.

Sua identificação aparece na parte superior, composta pelo nome tabela, seguido do número de ordem de ocorrência no texto, em algarismos arábicos, travessão e do respectivo título, ajustados às margens da tabela, em espaço simples (1,0) e alinhamento justificado.

|      | <b>Regiões</b> |                 |            |              |                     |
|------|----------------|-----------------|------------|--------------|---------------------|
| Ano  | <b>Sudeste</b> | <b>Nordeste</b> | <b>Sul</b> | <b>Norte</b> | <b>Centro-Oeste</b> |
| 2011 | 80.975.616     | 53.501.859      | 27.562.433 | 16.095.187   | 14.244.192          |
| 2012 | 81.565.983     | 53.907.144      | 27.708.514 | 16.303.145   | 14.419.229          |
| 2013 | 84.465.570     | 55.794.707      | 28.795.762 | 16.983.484   | 14.993.191          |
| 2014 | 85.115.623     | 56.186.190      | 29.016.114 | 17.231.027   | 15.219.608          |
| 2015 | 85.745.520     | 56.559.481      | 29.230.180 | 17.472.636   | 15.442.232          |
| 2016 | 86.356.952     | 56.915.936      | 29.439.773 | 17.707.783   | 15.660.988          |
| 2017 | 86.949.714     | 57.254.159      | 29.644.948 | 17.936.201   | 15.875.907          |

<span id="page-17-1"></span>Tabela 1 – Estimativas populacionais brasileiras - Regiões - 2011-2017

Fonte: Instituto Brasileiro de Geografia e Estatística (2018).

Notas: Em 2012:

1 - Por determinação judicial e para efeito de distribuição do Fundo de Participação dos Municípios, a população do Município de Brasil Novo-PA é de 17.960 habitantes. Processo Judicial nº 1-28.2012.4.01.3903.

2 - Por determinação judicial e para efeito de distribuição do Fundo de Participação dos Municípios, a população do Município de Jacareacanga-PA é de 41.487 habitantes. Processo Judicial nº 798-41.2011.4.01.3902, Seção Judiciária de Itaituba-PA.

Em 2013:

Por determinação judicial e para efeito de distribuição do Fundo de Participação dos Municípios, a população do Município de Jacareacanga-PA é de 41.487 habitantes. Processo Judicial nº 798-41.2011 4.01.3902 Seção Judiciária de Itaituba-PA.

Em 2014:

1 - Por determinação judicial e para efeito de distribuição do Fundo de Participação dos Municípios, a população do Município de Jacareacanga-PA é de 41.487 habitantes. Processo Judicial nº 798-41.2011.4.01.3902, Seção Judiciária de Itaituba-PA.

2 - Por determinação judicial o Município de Coronel João Sá - BA teve os efeitos das estimativas das populações de 2014, 2015 e 2016 suspensas, passando a vigorar, para efeito de distribuição do Fundo de Participação dos Municípios, a população estimada para o ano de 2013, que foi de 17.422 habitantes. Processo Judicial nº 0002222-53.2017.4.01.3306 - Vara Única de Paulo Afonso-BA.

Além do número da população residente, foram extraídas do Portal do IBGE informações populacionais com as variáveis apresentadas no quadro a seguir.

A identificação do quadro aparece na parte superior, composta por seu nome, seguido do número de ordem de ocorrência no texto, em algarismos arábicos, travessão e do respectivo título, ajustados às margens do quadro, em espaço simples  $(1,0)$  $(1,0)$  $(1,0)$  e alinhamento justificado $^1$ .

| <b>Tema</b>                         | <b>Variáveis</b>                                                  |
|-------------------------------------|-------------------------------------------------------------------|
| Características gerais da população | População residente, situação de domicílio, sexo e idade          |
| Cor ou raça                         | População residente, idade, sexo, situação de domicílio, educação |
| Educação                            | Taxa de alfabetização                                             |
| Emigração                           | Emigrantes internacionais                                         |
| Registro de nascimento              | Idade, situação de domicílio, sexo, cor ou raça                   |
| Trabalho e rendimento               | Idade, sexo, cor ou raça, Índice de Gini                          |

Quadro 1 – Características da população brasileira pesquisadas

Fonte: Instituto Brasileiro de Geografia e Estatística (2010).

<span id="page-19-0"></span><sup>1</sup> As notas de rodapé têm por finalidade prestar esclarecimentos ou fazer considerações sobre certos aspectos que não devem ser incluídos no texto para não interromper a sequência lógica da leitura.

Para acompanhar o crescimento populacional<sup>[2](#page-20-0)</sup>, anualmente, o IBGE publica estimativas populacionais do nosso país, com dados das regiões, dos estados e, até, dos 5.570 municípios brasileiros<sup>[3](#page-20-1)</sup>.

<span id="page-20-0"></span> $\overline{2}$  As notas devem constar na mesma página em que ocorre a chamada numérica no texto, digitadas com espaçamento simples (1,0) entre as linhas e alinhadas, a partir da segunda linha da mesma nota, abaixo da primeira letra da primeira palavra, de forma a destacar o expoente, sem espaço entre elas e com fonte tamanho 10.

<span id="page-20-1"></span><sup>3</sup> As notas podem ser de dois tipos: notas de referência e notas explicativas, conforme o Manual de Normalização de Trabalhos Acadêmicos do IFCE.

### <span id="page-21-0"></span>3 CONCLUSÃO

É a parte que sintetiza os argumentos e elementos contidos no desenvolvimento do trabalho, em que são apresentadas as conclusões próprias da pesquisa, retomando o problema inicial e os objetivos e revendo as principais contribuições do estudo ([\(ANDRADE, 2010\)](#page-22-1); [\(KöCHE, 2015\)](#page-22-2); [\(BARROS; LEHFELD, 2007\)](#page-22-5)).

O título dessa parte será CONCLUSÃO quando o conteúdo desenvolvido no trabalho permitir resultados conclusivos. No caso de pesquisas não conclusivas, pode-se intitular essa seção como CONSIDERAÇÕES FINAIS [\(ANDRADE, 2010\)](#page-22-1).

#### REFERÊNCIAS

<span id="page-22-1"></span><span id="page-22-0"></span>ANDRADE, M. M. de. Introdução à metodologia do trabalho científico: elaboração de trabalhos na graduação. 10. ed. São Paulo: Atlas, 2010.

<span id="page-22-5"></span>BARROS, A. J. S.; LEHFELD, N. A. S. Fundamentos de metodologia científica. 3. ed. São Paulo: Pearson Prentice Hall, 2007.

<span id="page-22-7"></span>CERVO, A. L.; BERVIAN, P. A.; SILVA, R. Metodologia científica. 6. ed. São Paulo: Pearson Prentice Hall, 2007.

<span id="page-22-6"></span>CUNHA, L. G. C. Normalização de originais. Ciência da Informação, Rio de Janeiro, v. 2, n. 1, p. 59–63, 1973.

<span id="page-22-2"></span>KöCHE, J. C. Fundamentos de metodologia científica: teoria da ciência e iniciação à pesquisa. 34. ed. Petrópolis: Vozes, 2015.

<span id="page-22-4"></span>MARCONI, M. A.; LAKATOS, E. M. Fundamentos de metodologia científica. 7. ed. São Paulo: Atlas, 2012.

<span id="page-22-3"></span>MEDEIROS, J. B. Redação científica: a prática de fichamentos, resumos, resenhas. 11. ed. São Paulo: Atlas, 2011.

<span id="page-22-8"></span>WITTER, G. P. O ambiente acadêmico como fonte de produção científica. Informação e Informação, v. 1, n. 1, p. 22–26, jan-jul 1996.

# <span id="page-23-0"></span>APÊNDICE A – RELAÇÃO DE NORMAS TÉCNICAS VIGENTES UTILIZADAS NA NORMALIZAÇÃO DE TRABALHOS CIENTÍFICOS

Quadro 2 – Normas técnicas vigentes sobre normalização de trabalhos acadêmicos do ABNT/CB - 014

| <b>Número</b> | <b>Título</b>                                                         |
|---------------|-----------------------------------------------------------------------|
| 6022:2018     | Artigo em publicação periódica técnica e/ou científica - Apresentação |
| 6023:2002     | Referências - Elaboração                                              |
| 6024:2012     | Numeração progressiva das seções de um documento - Apresentação       |
| 6027:2012     | Sumário - Apresentação                                                |
| 6028:2003     | Resumo - Apresentação                                                 |
| 6034:2004     | Índice - Apresentação                                                 |
| 10520:2002    | Citações em documentos - Apresentação                                 |
| 10719:2015    | Relatório técnico e/ou científico - Apresentação                      |
| 12225:2004    | Lombada - Apresentação                                                |
| 14724:2011    | Trabalhos acadêmicos - Apresentação                                   |
| 15287:2011    | Projeto de pesquisa - Apresentação                                    |
| 15437:2006    | Pôsteres técnicos e científicos - Apresentação                        |

Fonte: elaborado pelo autor, de acordo com o Catálogo da ABNT.

## <span id="page-24-0"></span>ANEXO A – RESOLUÇÃO QUE APROVA A CRIAÇÃO DO CURSO SUPERIOR DE TECNOLOGIA EM GESTÃO AMBIENTAL NO IFCE *CAMPUS* PARACURU

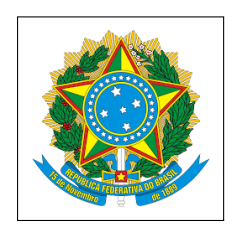

# SERVICO PÚBLICO FEDERAL INSTITUTO FEDERAL DE EDUCAÇÃO, CIÊNCIA E TECNOLOGIA DO CEARÁ CONSELHO SUPERIOR

## RESOLUÇÃO N° 01, DE 10 DE JANEIRO DE 2018

Aprova *ad referendum* a criação do curso Superior de Tecnologia em Gestão Ambiental no *campus* Paracuru.

# O PRESIDENTE EM EXERCÍCIO DO CONSELHO SUPERIOR DO INSTITUTO FEDERAL DE EDUCAÇÃO, CIÊNCIA E TECNOLOGIA DO CEARÁ, no uso de suas atribuições legais e estatutárias e considerando o Memorando n◦ 001/2018/GDG da direção-geral do campus Paracuru,

### RESOLVE:

Art. 1 ◦ - Criar, *ad referendum* do Conselho Superior, o curso Superior de Tecnologia em Gestão Ambiental do *campus* Paracuru e autorizar a oferta de 35 vagas semestrais.

Parágrafo único - O curso será ofertado na modalidade presencial e nos turnos matutino e vespertino, conforme definido no projeto pedagógico em anexo.

Art. 2° - A interrupção da oferta e/ou a extinção do referido curso deverá ser submetida a este conselho para aprovação, com as devidas justificativas e a apresentação do planejamento de realocação de recursos humanos e de materiais vinculados ao curso.

José Wally Mendonça Menezes

#### Presidente em exercício do Conselho Superior